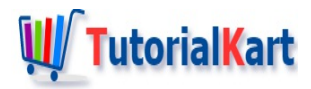

# How to Delete File in Java?

## **Java – Delete File**

To delete file in Java, you can use File.delete() function. Call delete() function on the original file.

In this tutorial, we will learn how to delete a file using Java.

Following is the sequence of steps one has to follow to delete a file in Java using File.delete().

- 1. Prepare the File object for the file you would like to delete.
- 2. Call delete() on the file object. delete() returns true if the file is successfully deleted. Else, it returns false.

## Example 1 – Delete File

In this example, we delete a file named data.txt.

Make sure that the file you are deleting is present.

#### **DeleteFile.java**

```
import java.io.File;
/**
 * Java Example Program to Delete File
 */
public class DeleteFile {
    public static void main(String[] args) {
        File originalFile = new File("files/data.txt");
        //delete file
        boolean isDeleteDone = originalFile.delete();
        //print if the delete operation is successful
        System.out.println("Delete Done: "+isDeleteDone);
   }
}
```
Run the above Java program.

Delete Done: true

delete() returned true, in other words, the delete operation is successful. Refresh your file system and you will see the file has been deleted.

## Example 2 – Delete File – Failure Scenario

Let us now try to delete a file that is not present and see what delete() function returns.

#### **DeleteFile.java**

```
import java.io.File;
/**
 * Java Example Program to Delete File
*/
public class DeleteFile {
   public static void main(String[] args) {
        File originalFile = new File("files/data1.txt");
        //delete file
        boolean isDeleteDone = originalFile.delete();
        //print if the delete operation is successful
        System.out.println("Delete Done: "+isDeleteDone);
   }
}
```
Runt the above Java program. We know that, there is no file with the path that delete() function can delete. Therefore, the function returns false.

#### **Output**

Delete Done: false

## **Conclusion**

In this Java [Tutorial](https://www.tutorialkart.com/java/), we learned how to delete File in Java and how to be sure if the delete operation is successful.

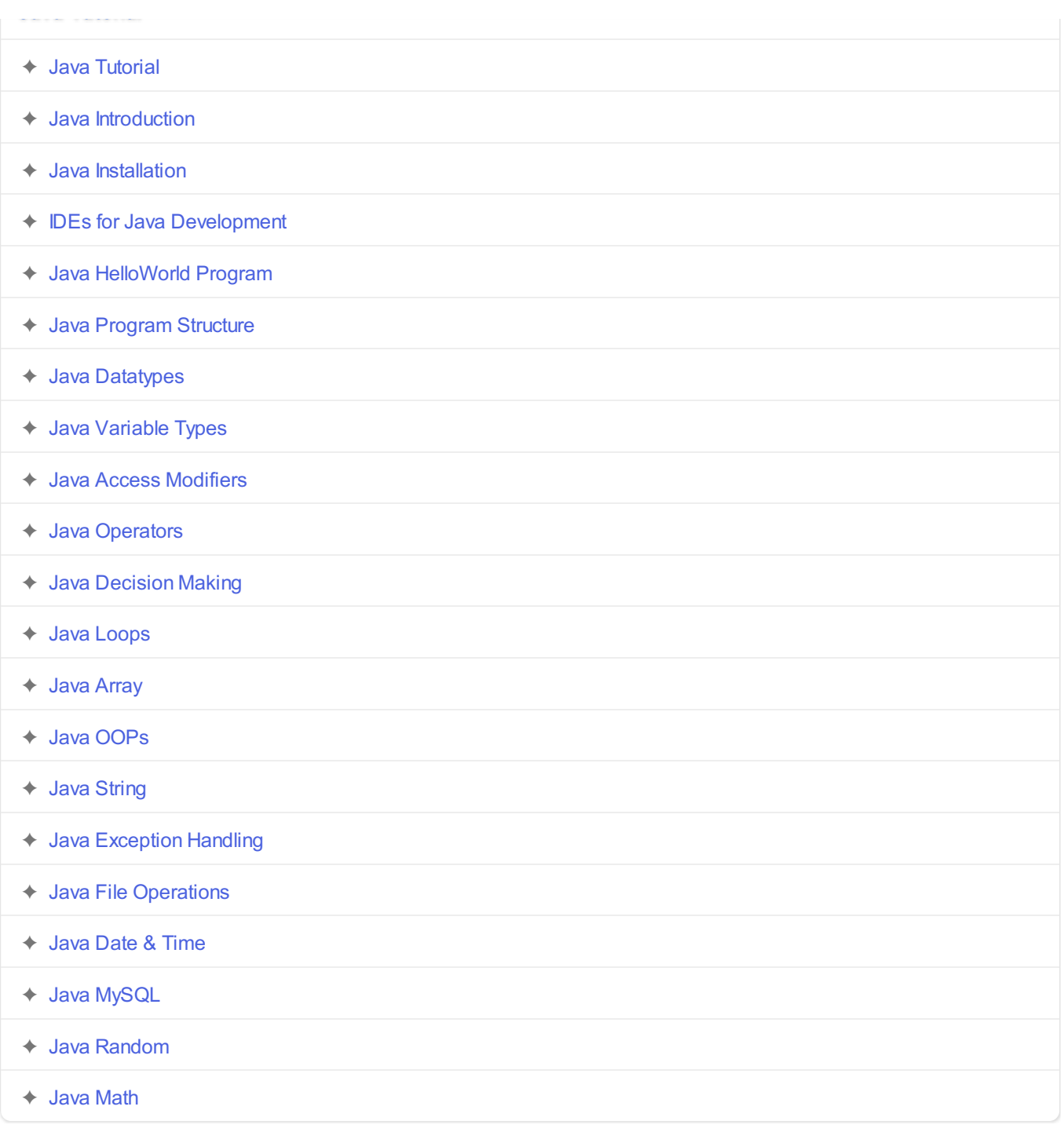